## **How to Plot an Endowment Triangle**

## **1 Intuition and Algebra**

As illustrated in figure 1, the problem is to represent three dimensional vectors as points on a two dimensional simplex.

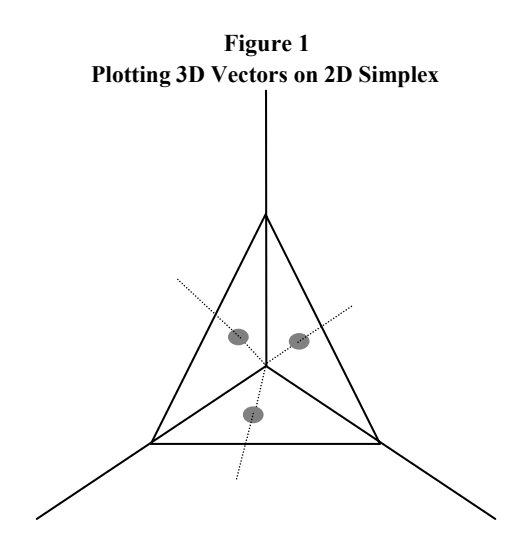

Thus, we need a 2x3 matrix *A* such that

*y=Ax*,

where  $x$  is the 3x1 vector we start with and  $y$  is the 2x1 vector we wish to find. If we place the lower left hand vertex of the unit simplex at the origin, the boundaries of the simplex in two-space are as illustrated in figure 2.

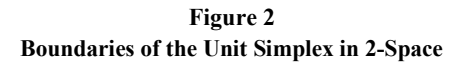

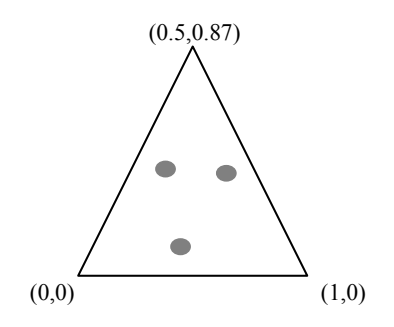

Then our problem is to find the *A* matrix which results in the following transformations:

$$
(1,0,0) = (0,0)
$$
  
(0,1,0) = (1,0)  
(0,0,1) = (0.5,0.87)

A little manipulation reveals that

$$
A = \begin{bmatrix} 0 & 0.50 & 1 \\ 0 & 0.87 & 0 \end{bmatrix}.
$$

Often, tilting the simplex will allow for a more revealing display of points. To "tilt" the two dimensional representation, we need to normalize the three dimensional vector before translating it to two dimensions. If  $t$  is the 3x1 tilting vector, then

$$
y = Ac
$$

where

$$
c_{ij}=x_{ij}t_{ij}(x't)^{-1}.
$$

## **2 Matlab Code**

Transforming a matrix of three dimensional endowment vectors into an endowment triangle via matlab is quite easy. The following Matlab function leamer.m inputs a data matrix *x3* and produces the two dimensional co-ordinates *y2* that have been tilted according to the values in the vector *tilt*. The values in  $y^2$  can then be plotted in 2 space via the plot.m routine.

```
[Y2] = function <math>learner(x3)</math>%Variable Definitions 
% 
% x3 (x1,x2,x3) vector of raw endowments 
% tilt simplex perspective vector (default=(1,1,1)) 
% s3 tilt-scaled endowments 
% length sum of tilt-scaled endowments<br>% n3 normalized endowments=s/l
% n3 normalized endowments=s/l 
      y2 (y1,y2) two dimensional coordinates
%Definintions 
a = [0 \t0.5 \t1; 0 \tsqrt{3/4}] 0]';<br>tilt = [1 \t1 \t1]';
       = [1 1 1];%Calculations 
s3 = x3.*repmat(tilt,size(x3,1),1);
length = sum(s3,2);
n3 = s3./repmat(length,1,3);<br>
y2 = n3*a;= n3*ai
```
## **3 References**

Leamer, E.E.. 1987. Paths of development in the three-factor, *n*-good general equilibrium model. *Journal of Political Economy* 95, 961-999.

McKenzie, Lionel W. 1955. Equality of Factor Prices in World Trade. *Econometrica* 23(3):239-257.

Schott, Peter K. 1998. Education, Development and Trade: What's the Relationship? Mimeo.